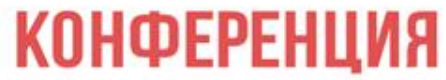

# "ПОСТРОЕНИЕ ЭФФЕКТИВНОГО МАШИНОСТРОИТЕЛЬНОГО ПРОИЗВОДСТВА"

# **Техтран**, версия 7.5: новые возможности

# Сергей Самусенко, Михаил Быкодоров

21 апреля 2016 г.

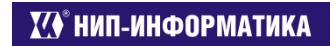

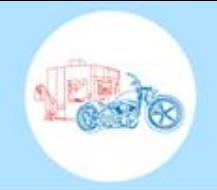

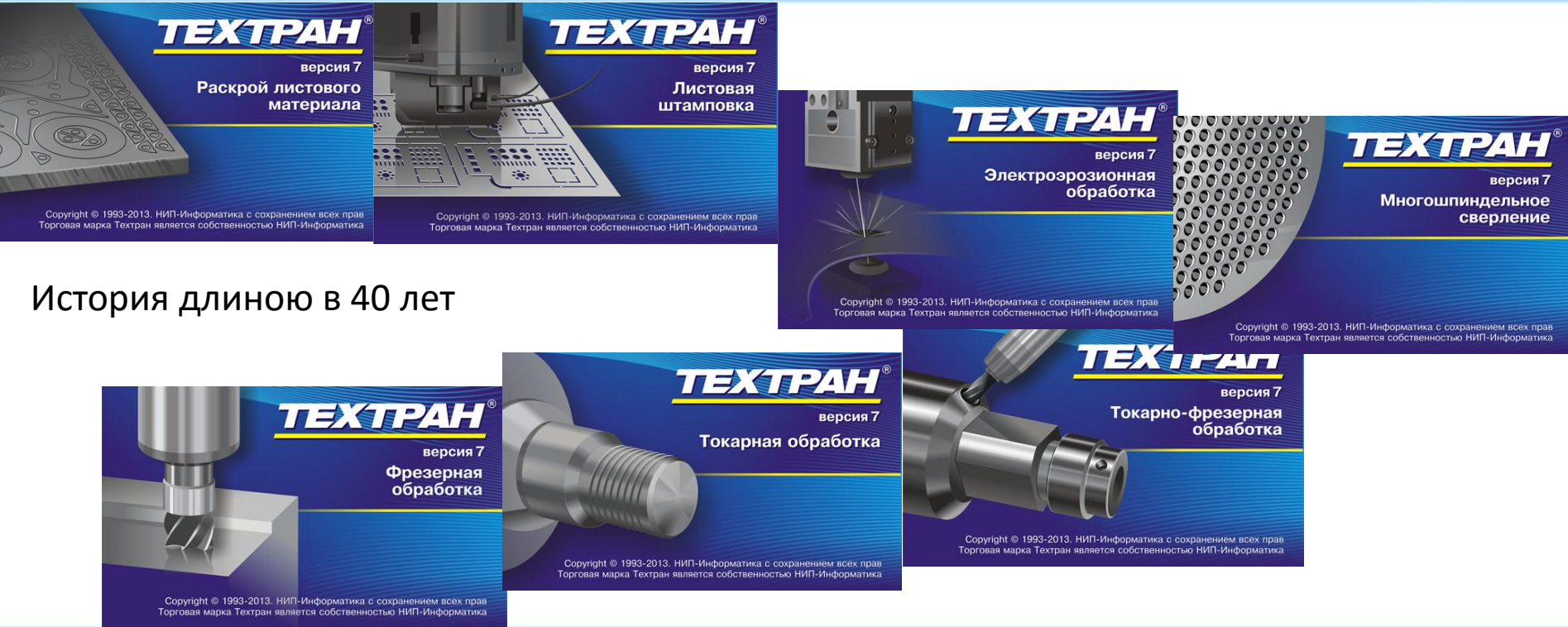

КОНФЕРЕНЦИЯ "ПОСТРОЕНИЕ ЭФФЕКТИВНОГО МАШИНОСТРОИТЕЛЬНОГО ПРОИЗВОДСТВА"

*VO* нип-информатика

- **Использование объемной модели в механообработке**  $\Box$
- $|+|$ **Листовая штамповка**
- $\pm$ **Раскрой листового материала**

# **Использование объемной модели в механообработке**

Импорт и ориентация модели

Построение сечений для токарной обработки

Графическое представление токарной детали и заготовки

Обработка круглых отверстий

Фрезерная обработка

Геометрические параметры

### $|+|$ Листовая штамповка

Раскрой листового материала

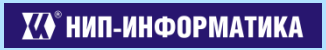

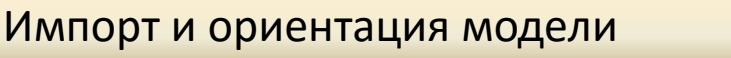

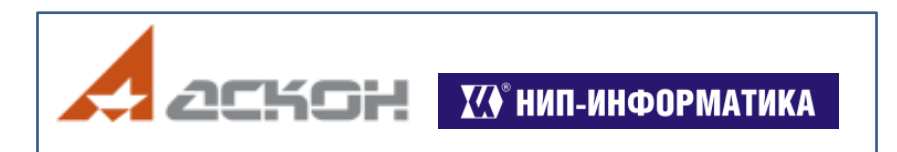

Геометрическое ядро C3D, разрабатываемое компанией «АСКОН»

Форматы: *sat*, *igs*, *x\_t*, *stp*, *c3d*

КОНФЕРЕНЦИЯ "ПОСТРОЕНИЕ ЭФФЕКТИВНОГО МАШИНОСТРОИТЕЛЬНОГО ПРОИЗВОДСТВА"

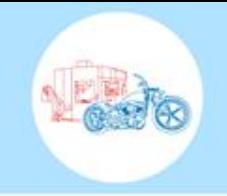

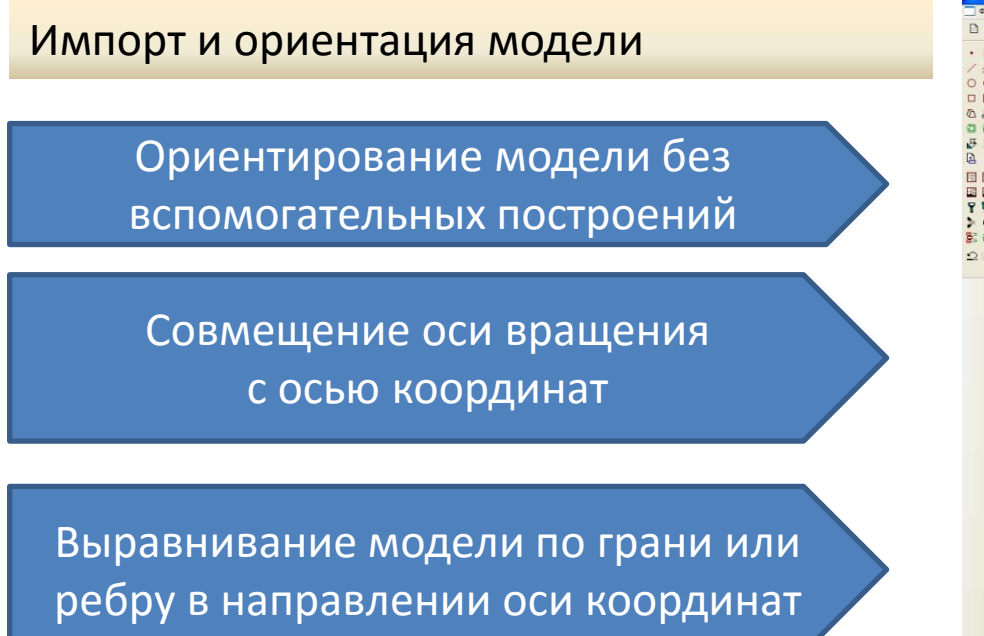

电口收 西面图 人人大家 老 准有机 医再作用问题  $\bullet$  .  $\circ$ Грань модели: [»] | V

КОНФЕРЕНЦИЯ "ПОСТРОЕНИЕ ЭФФЕКТИВНОГО МАШИНОСТРОИТЕЛЬНОГО ПРОИЗВОДСТВА"

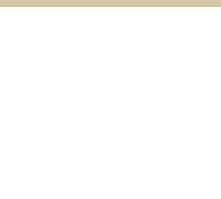

# Построение сечений для токарной обработки

Выделение из модели тела вращения

Контуры детали и заготовки для проектирования токарной обработки

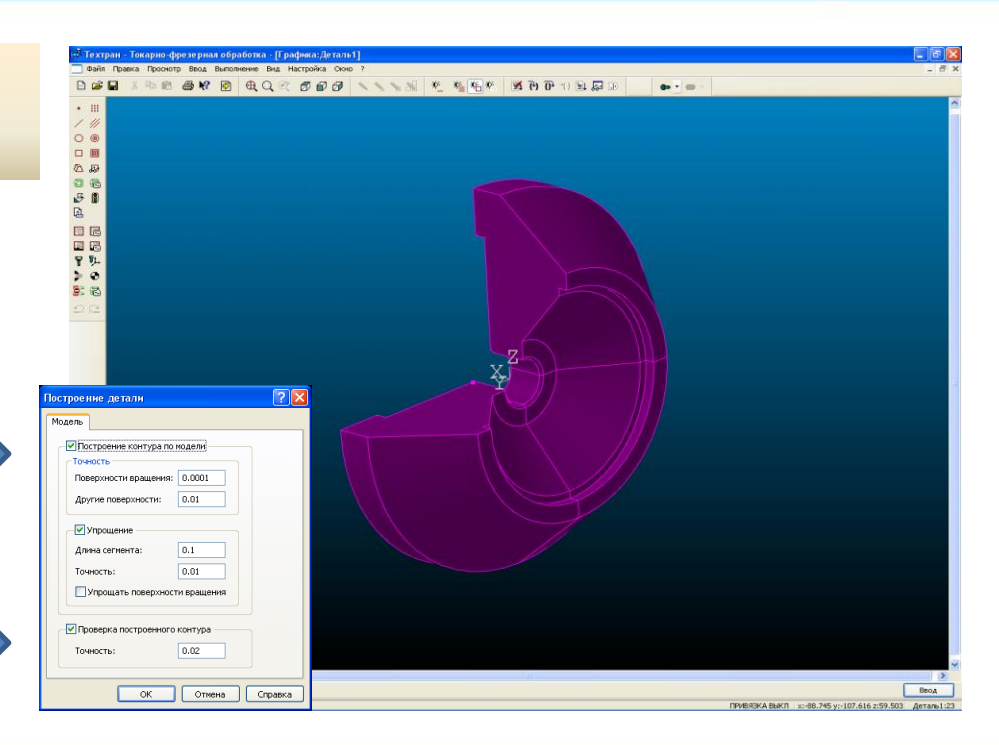

КОНФЕРЕНЦИЯ "ПОСТРОЕНИЕ ЭФФЕКТИВНОГО МАШИНОСТРОИТЕЛЬНОГО ПРОИЗВОДСТВА"

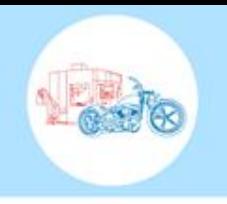

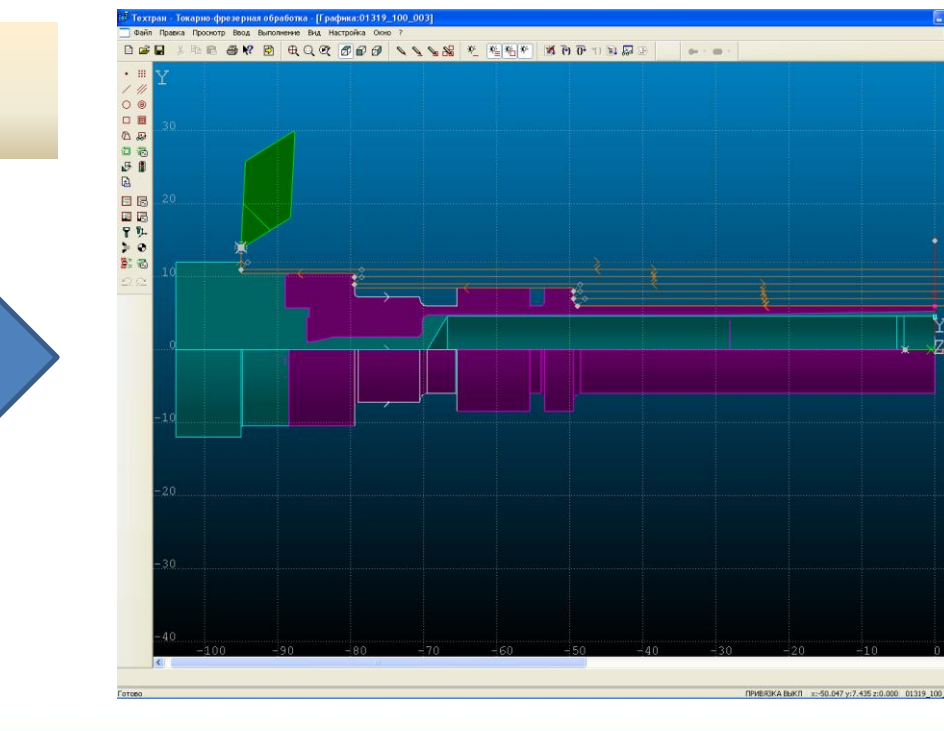

Графическое представление токарной детали и заготовки

Отображение детали и заготовки в различных режимах (разрез, частичный разрез и т. п.)

**VO HUN-ИНФОРМАТИКА** 

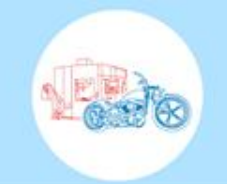

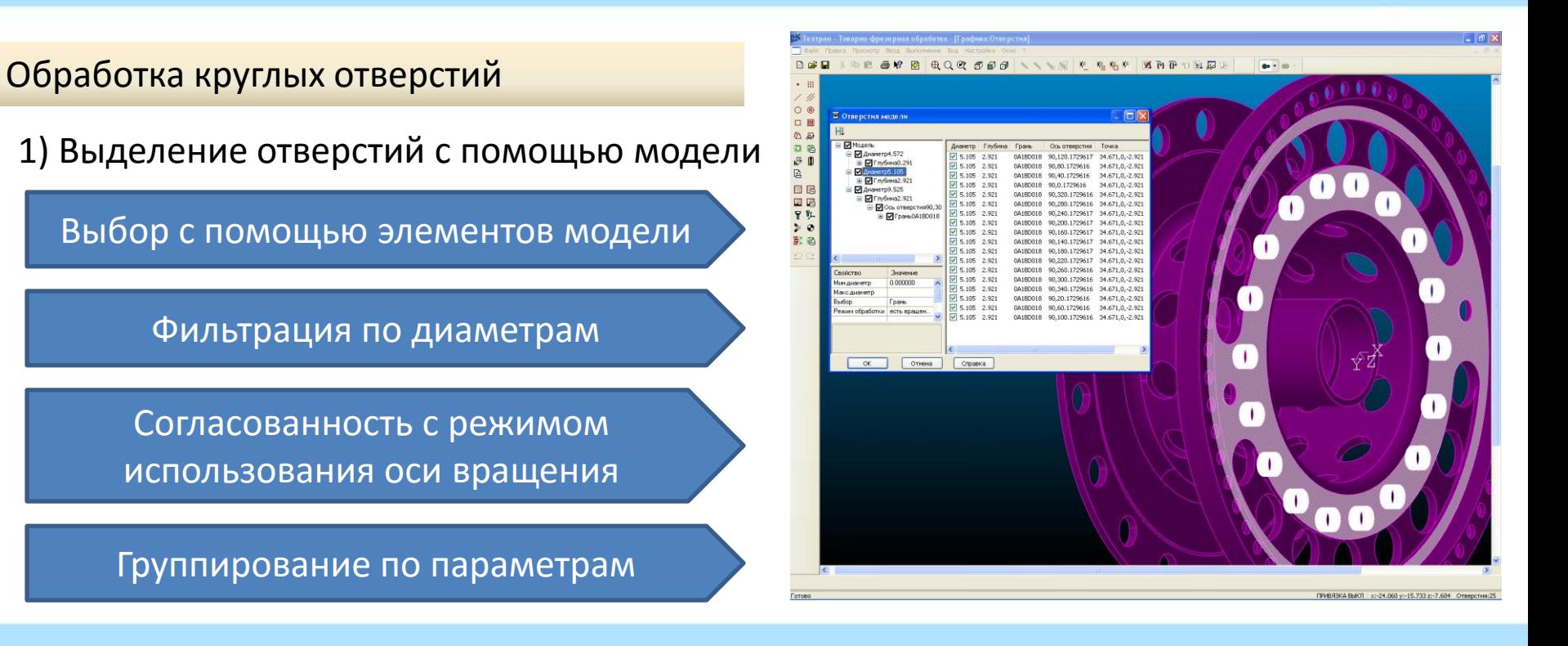

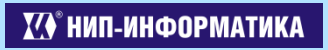

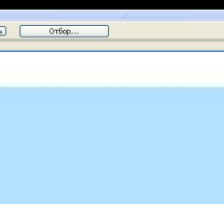

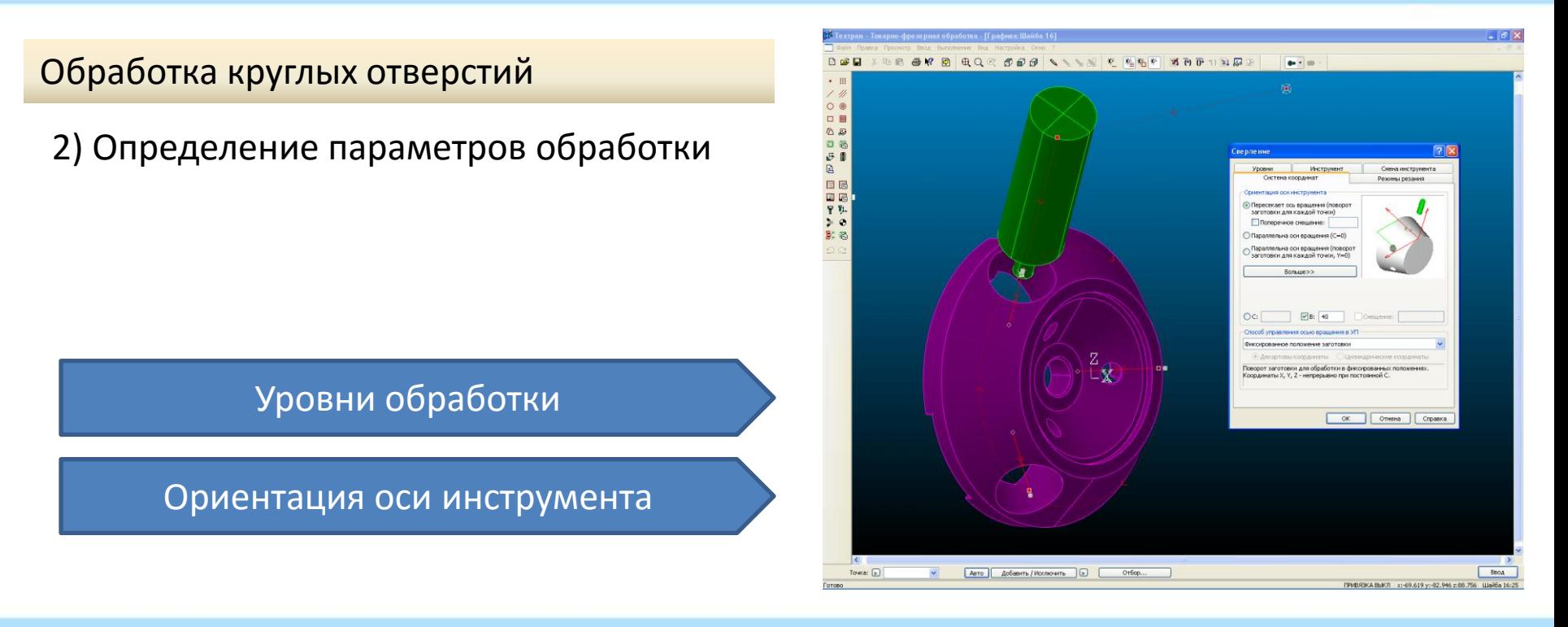

КОНФЕРЕНЦИЯ "ПОСТРОЕНИЕ ЭФФЕКТИВНОГО МАШИНОСТРОИТЕЛЬНОГО ПРОИЗВОДСТВА"

зорная обработка - Прафика:Планшайб  $\n *0 0 0 0 0 0*$ 岁 乾热梦 Фрезерная обработка 1) Задание зоны обработки через слой 86<br>88 модели 甲乳 Плоскость сечения Уровни сечения Парный контур; [»  $\Box$ Подход: Спой кодели... • Авто | Добавить / Исключить | 3 | Врезание: **INBREKA BKIT** 

КОНФЕРЕНЦИЯ "ПОСТРОЕНИЕ ЭФФЕКТИВНОГО МАШИНОСТРОИТЕЛЬНОГО ПРОИЗВОДСТВА"

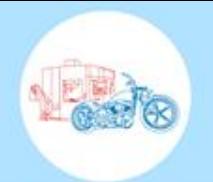

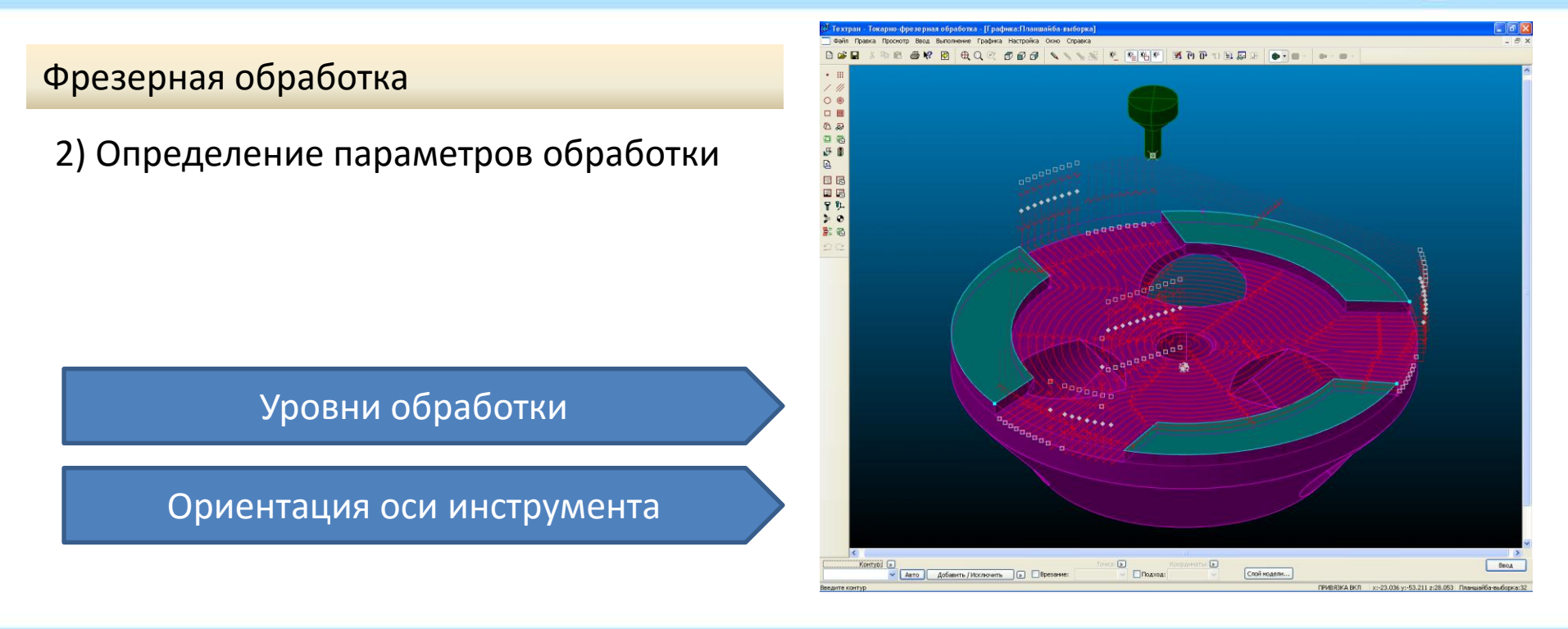

КОНФЕРЕНЦИЯ "ПОСТРОЕНИЕ ЭФФЕКТИВНОГО МАШИНОСТРОИТЕЛЬНОГО ПРОИЗВОДСТВА"

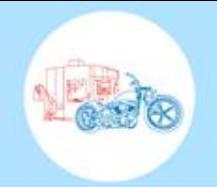

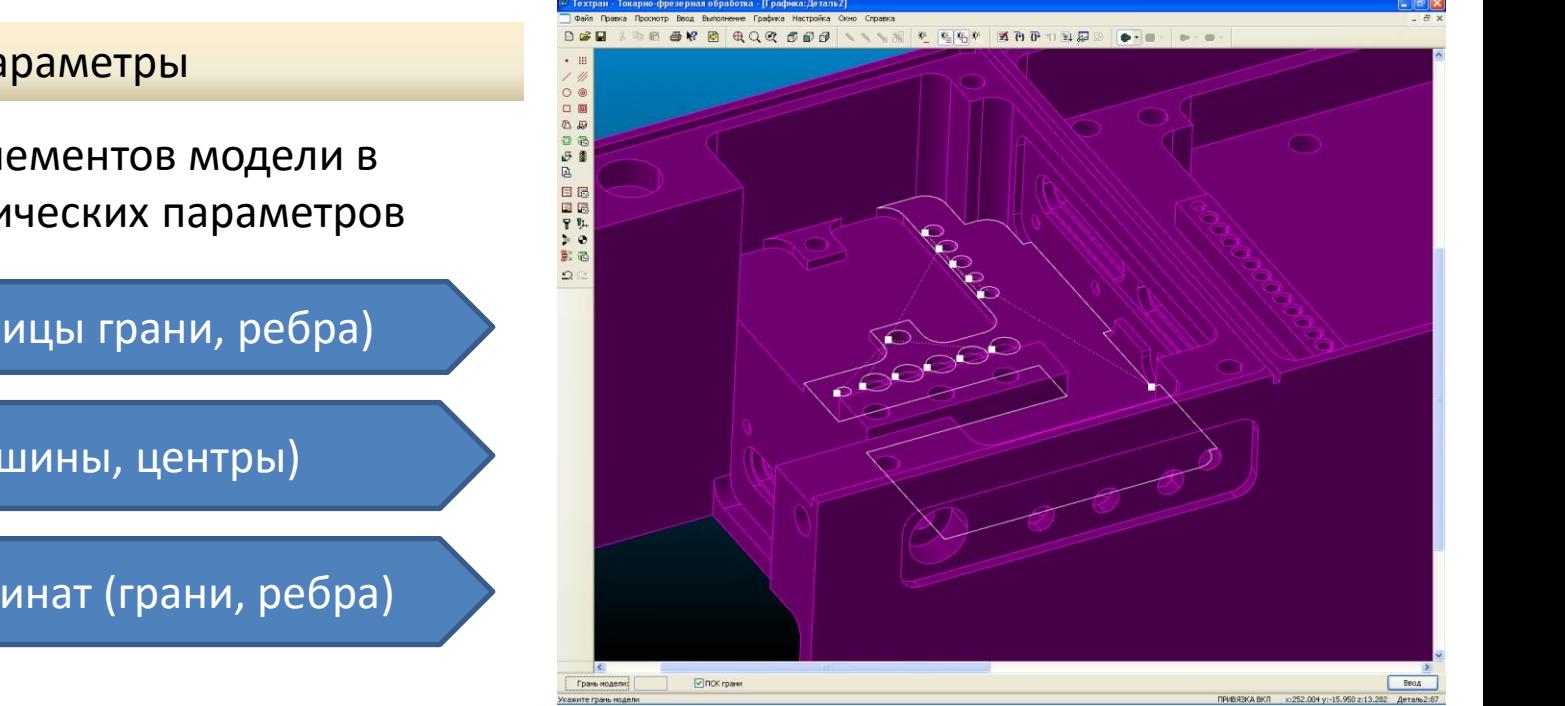

Геометрические параметры

Использование элементов модели в качестве геометрических параметров

Контуры (границы грани, ребра)

Точки (вершины, центры)

Системы координат (грани, ребра)

КОНФЕРЕНЦИЯ "ПОСТРОЕНИЕ ЭФФЕКТИВНОГО МАШИНОСТРОИТЕЛЬНОГО ПРОИЗВОДСТВА"

Использование объемной модели в механообработке  $\Box$ 

### l-**Листовая штамповка**

Структура программы Комплект инструментов Автоматическая обработка Зона листа Оптимизация обработки Редактирование обработки Корректировка листа

Раскрой листового материала  $+$ 

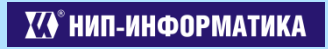

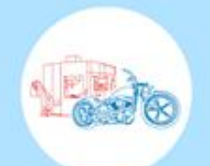

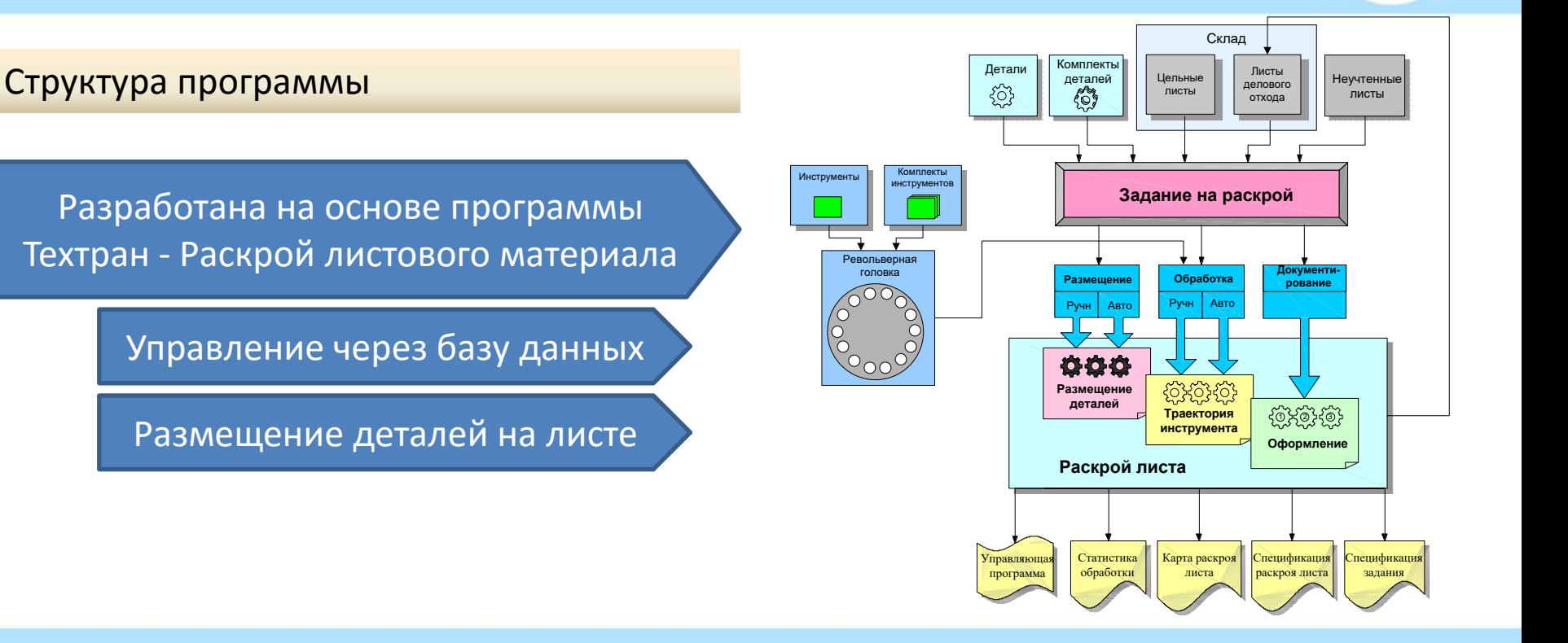

**VO HUN-ИНФОРМАТИКА** 

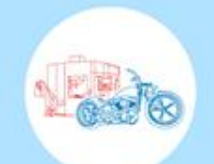

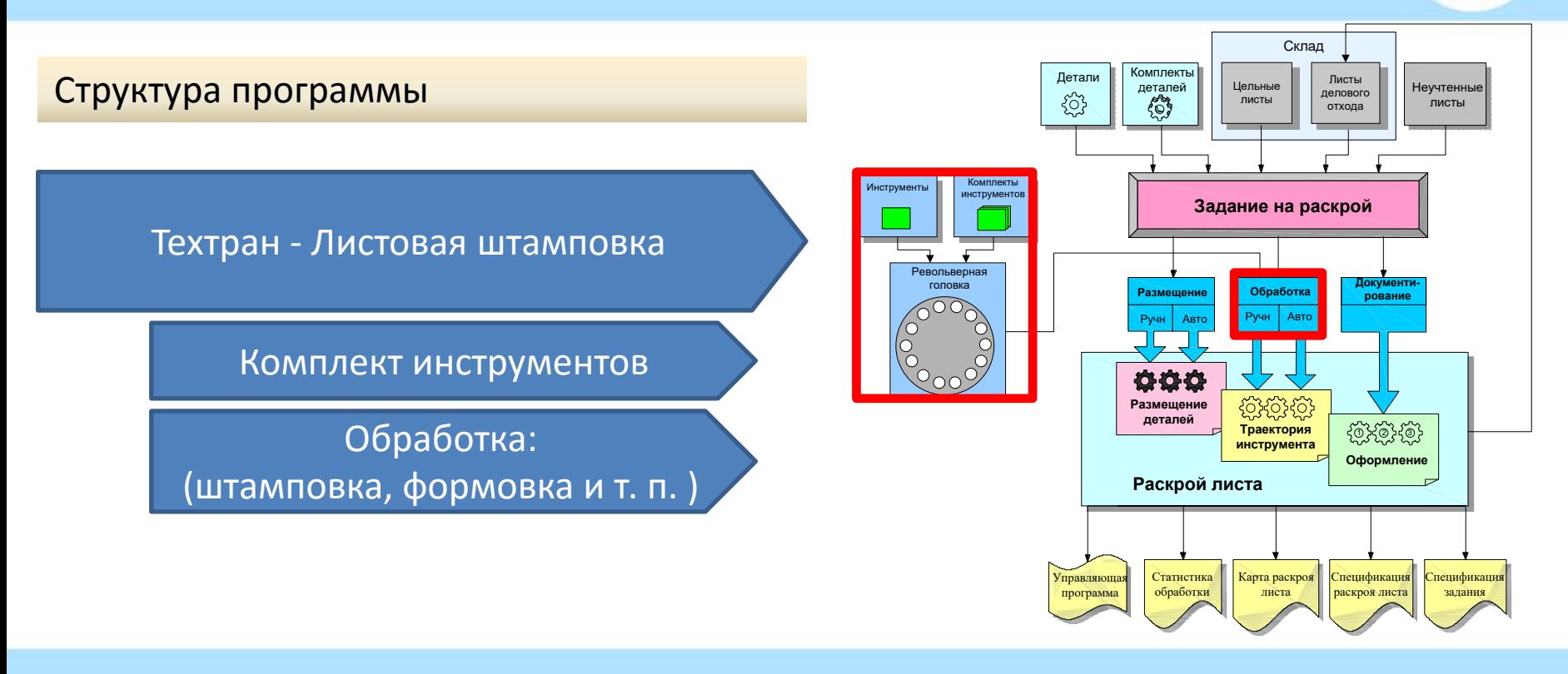

**VO** HUN-ИНФОРМАТИКА

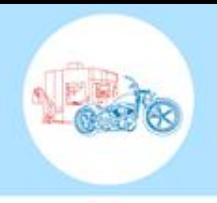

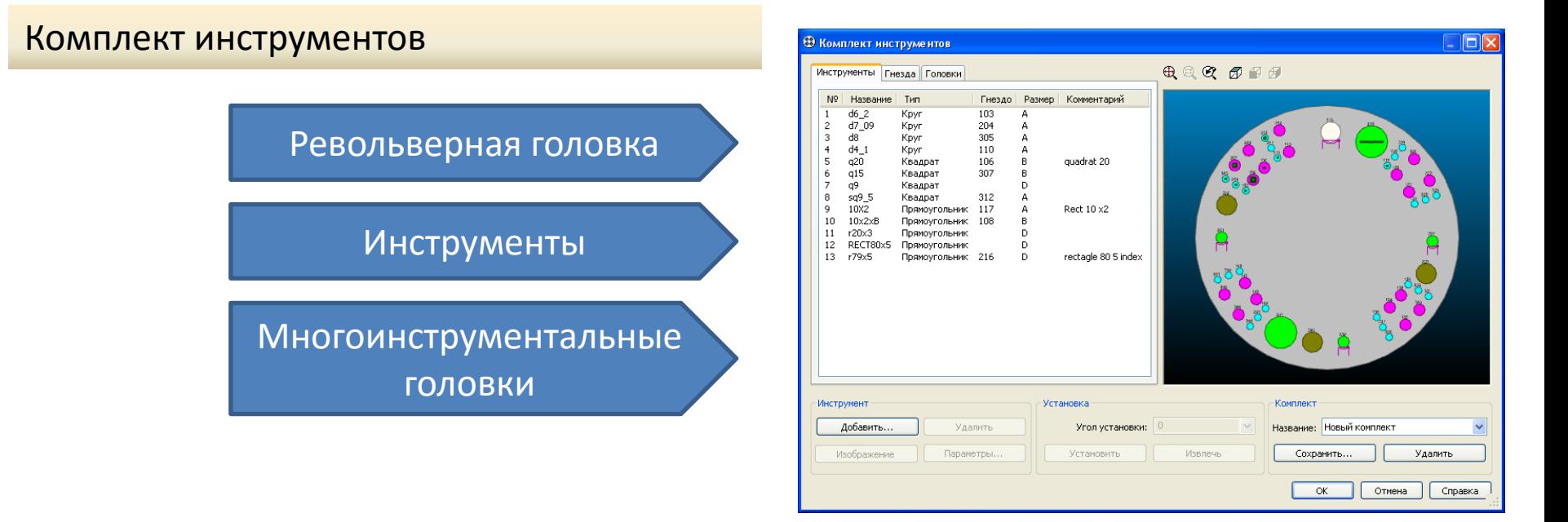

КОНФЕРЕНЦИЯ "ПОСТРОЕНИЕ ЭФФЕКТИВНОГО МАШИНОСТРОИТЕЛЬНОГО ПРОИЗВОДСТВА"

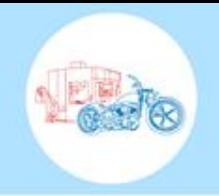

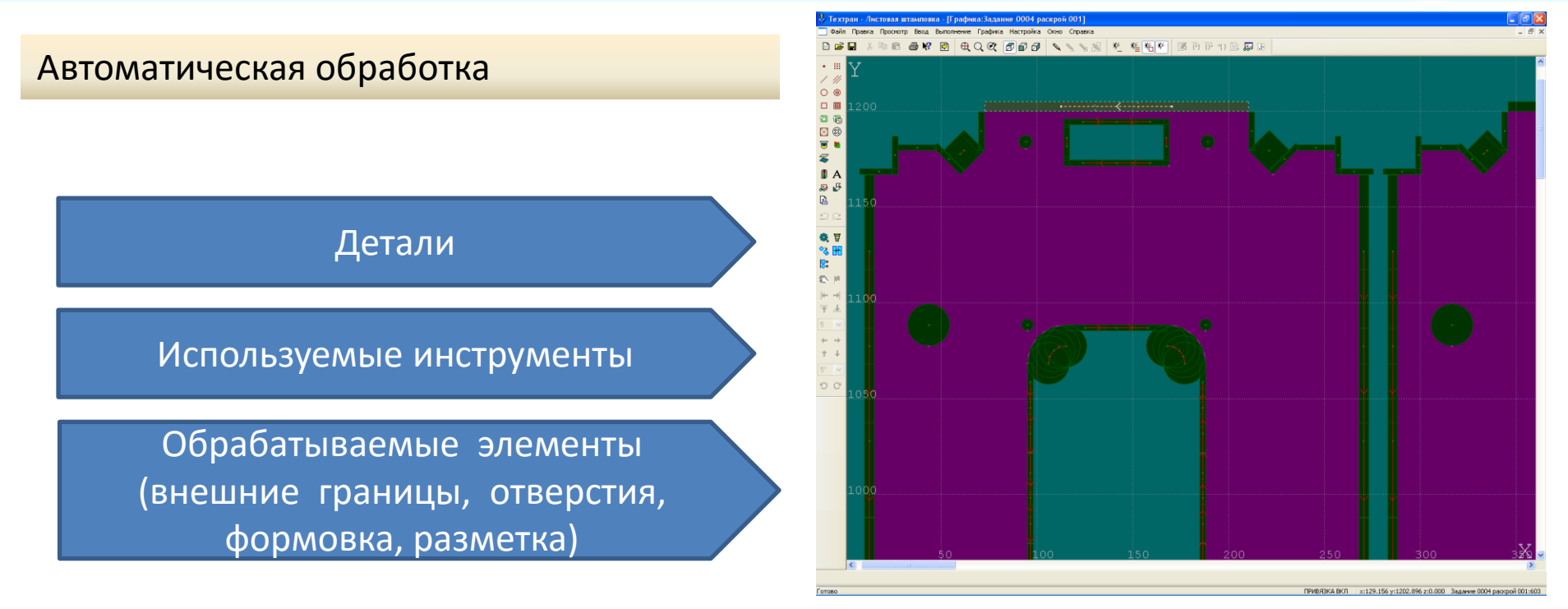

КОНФЕРЕНЦИЯ "ПОСТРОЕНИЕ ЭФФЕКТИВНОГО МАШИНОСТРОИТЕЛЬНОГО ПРОИЗВОДСТВА"

## Зона листа

обработкой и оптимизацией

Положение на листе

Положение зажимов

Базирование листа

Способ включения переходов

Группирование переходов

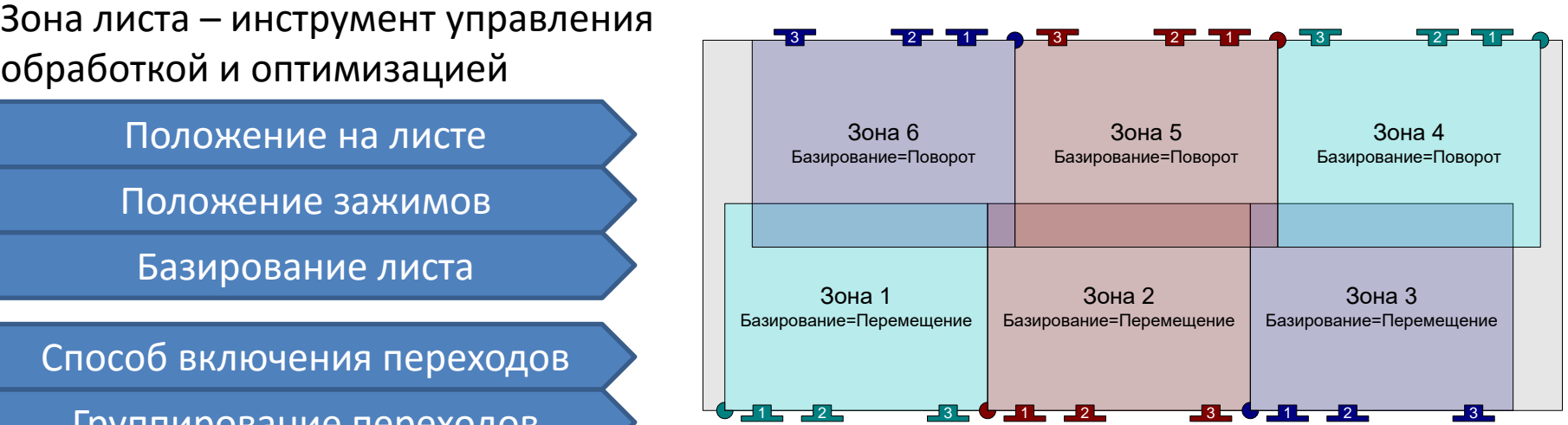

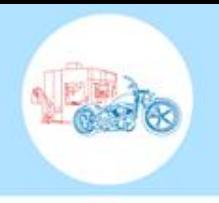

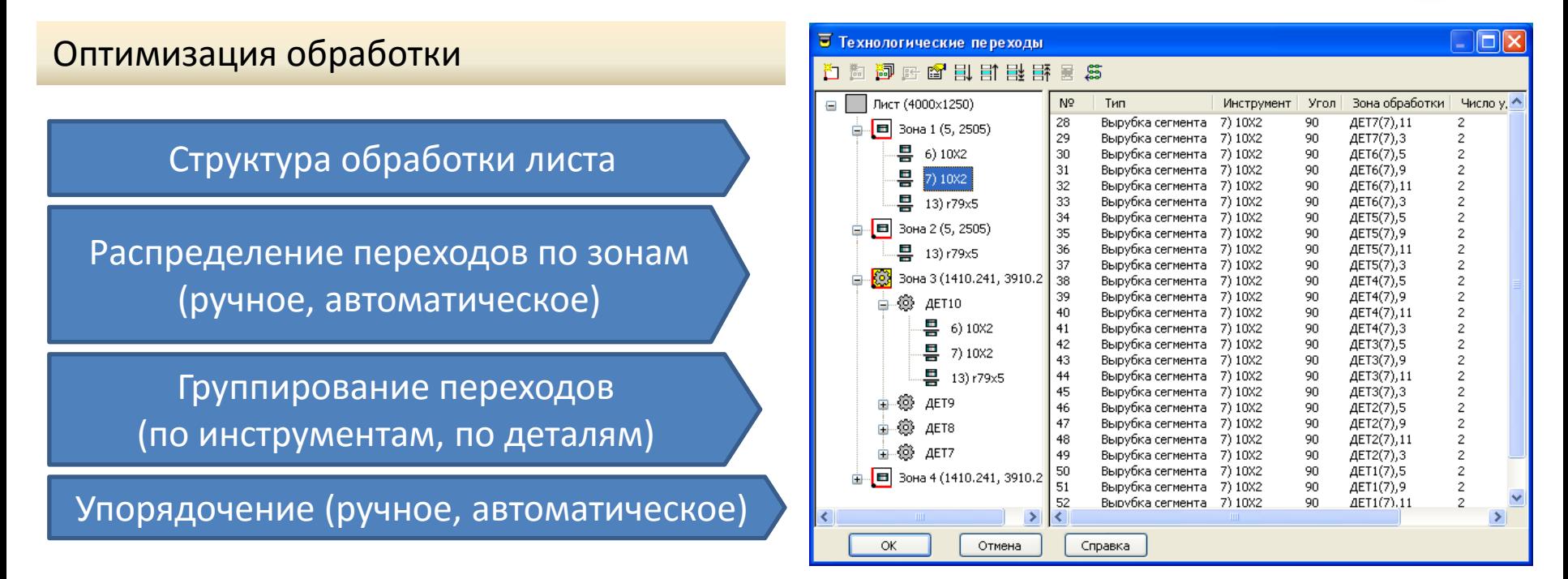

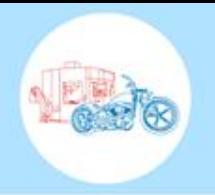

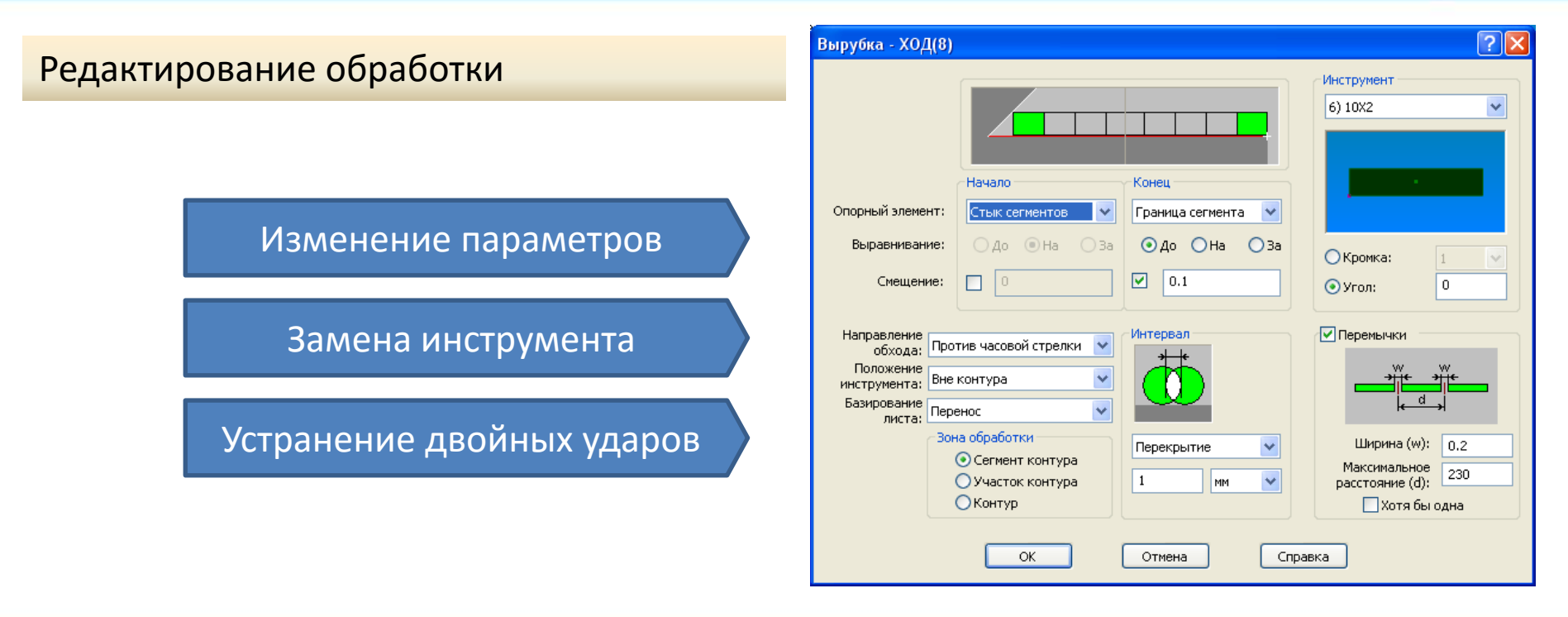

КОНФЕРЕНЦИЯ "ПОСТРОЕНИЕ ЭФФЕКТИВНОГО МАШИНОСТРОИТЕЛЬНОГО ПРОИЗВОДСТВА"

## КОНФЕРЕНЦИЯ "ПОСТРОЕНИЕ ЭФФЕКТИВНОГО МАШИНОСТРОИТЕЛЬНОГО ПРОИЗВОДСТВА"

**VO HUN-ИНФОРМАТИКА** 

Для штатного отделения детали от листа предусмотрены технологические остановы

Контроль преждевременного отделения деталей от листа

# Корректировка листа

**Техтран,** версия 7.5: Листовая штамповка

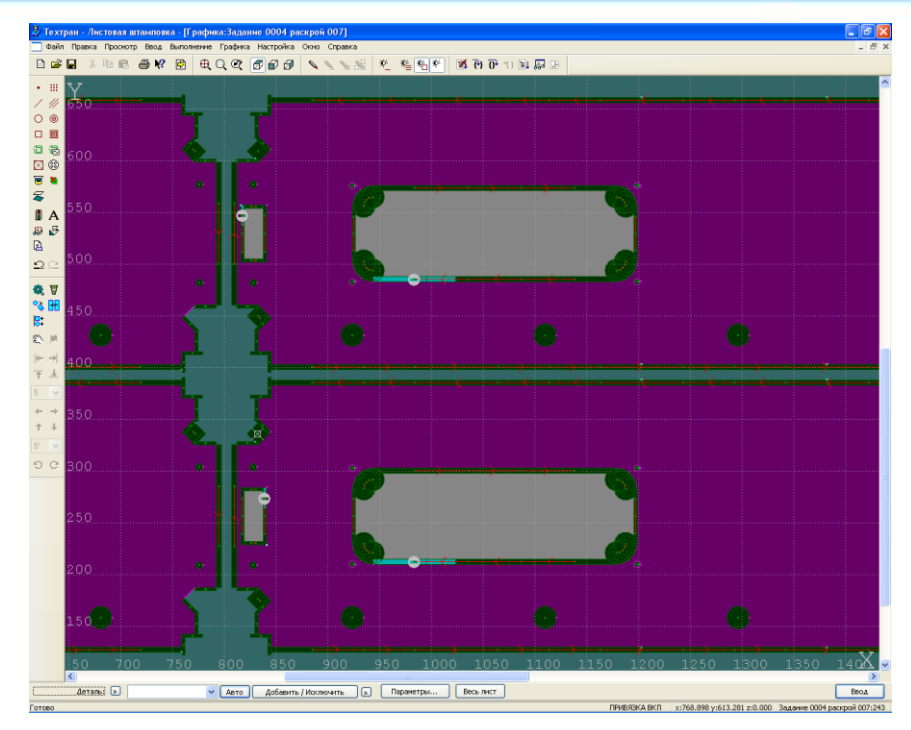

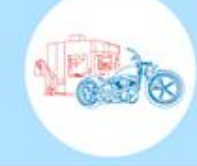

- Использование объемной модели в механообработке  $\Box$
- $|+|$ Листовая штамповка
- **Раскрой листового материала**

Оптимальное размещение деталей на листе

Ручное размещение деталей на листе с помощью годографа

Проектирование резки и сверления листа, обрабатываемого по частям

Обработка круглых отверстий

Пакетная обработка

Библиотека элементов воздуховодов

Обработки деталей с фасками

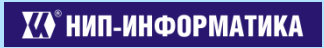

Оптимальное размещение деталей на листе

1) Использование листа произвольной формы

0000 回p 5 | ヽヽヽ\* | そ を阻\* | 5 A F + B F o ē りょう ハラス ● 2008 D D T T T T T  $0000$ æ  $\begin{array}{c}\n\leftarrow \\
\uparrow \\
\uparrow \\
\uparrow \\
\uparrow\n\end{array}$  $\overline{\circ}$   $\circ$ ПРИВЯЗКА ВЫКЛ xx4129.748 v:1779.386 z:0.0

*Листы делового отхода*

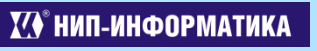

Оптимальное размещение деталей на листе

1) Использование листа произвольной формы

*Лист с дефектами*

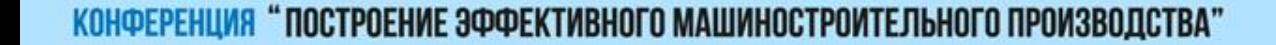

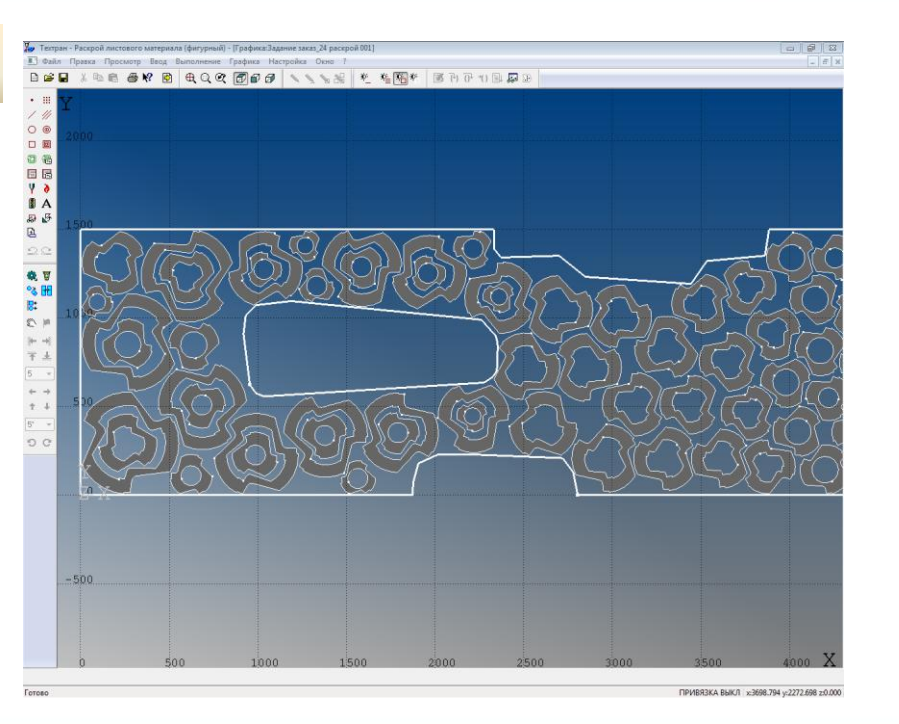

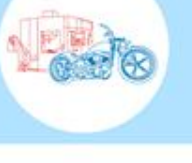

Оптимальное размещение деталей на листе

# 2) Использование листа, частично заполненного деталями

 $-1500$ 

*Сочетание ручного и автоматического режима*

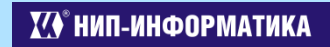

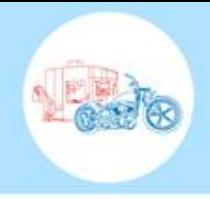

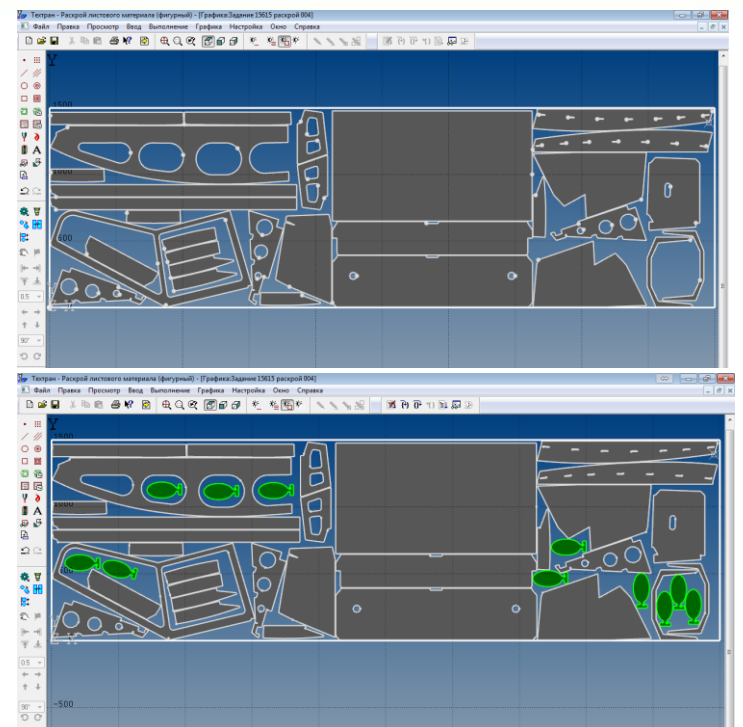

Оптимальное размещение деталей на листе

# 2) Использование листа, частично заполненного деталями

*Детали-заполнители*

## КОНФЕРЕНЦИЯ "ПОСТРОЕНИЕ ЭФФЕКТИВНОГО МАШИНОСТРОИТЕЛЬНОГО ПРОИЗВОДСТВА"

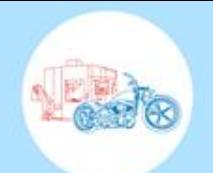

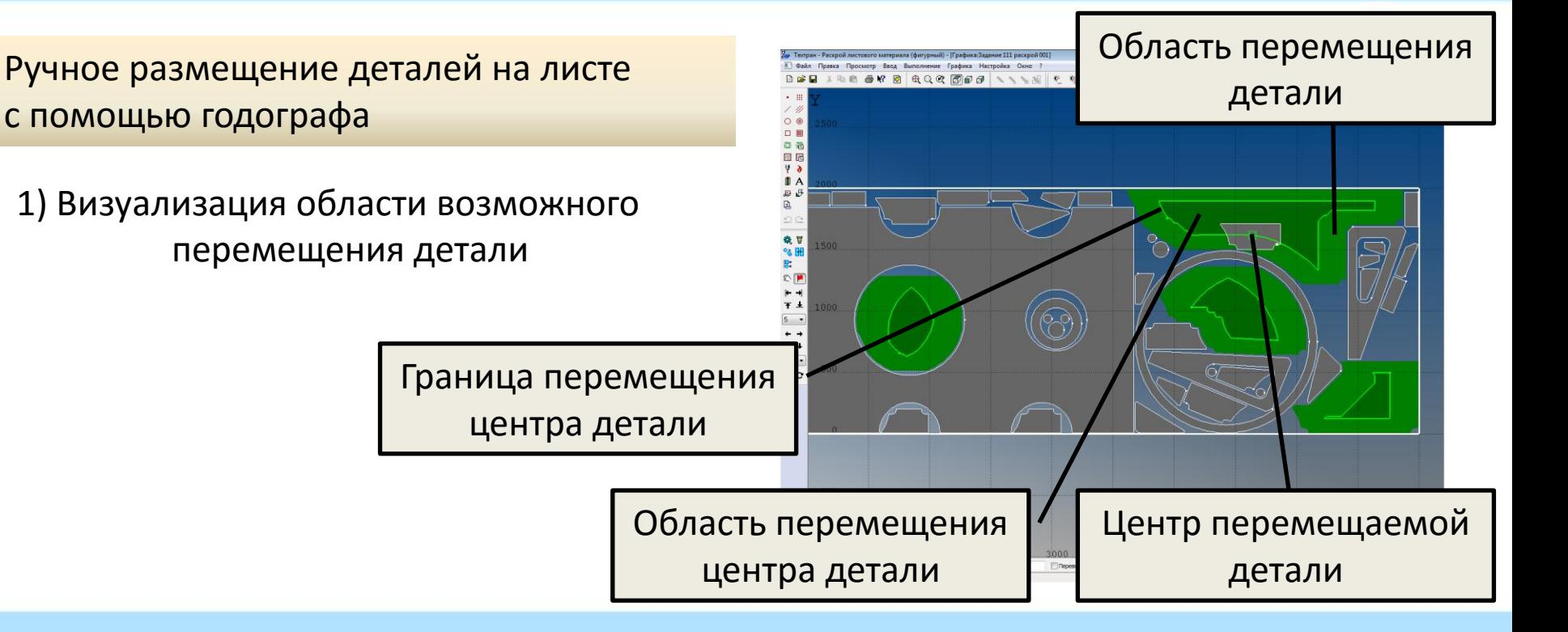

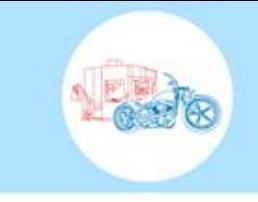

Ручное размещение деталей на листе с помощью годографа

1) Визуализация области возможного перемещения детали

> *Наиболее удачные варианты плотного размещения*

*Расположение «узких» мест*

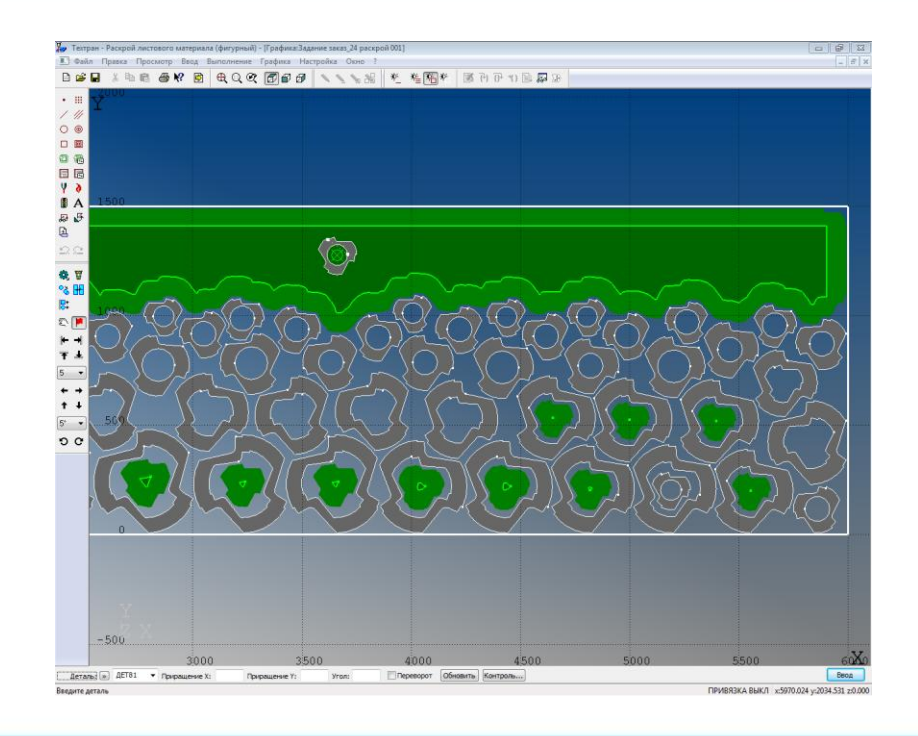

КОНФЕРЕНЦИЯ "ПОСТРОЕНИЕ ЭФФЕКТИВНОГО МАШИНОСТРОИТЕЛЬНОГО ПРОИЗВОДСТВА"

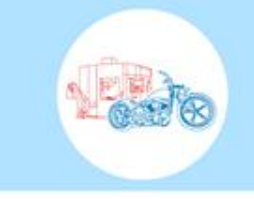

Ручное размещение деталей на листе с помощью годографа

2) Размещение деталей

Скольжение вдоль годографа

Удержание детали в свободной части листа

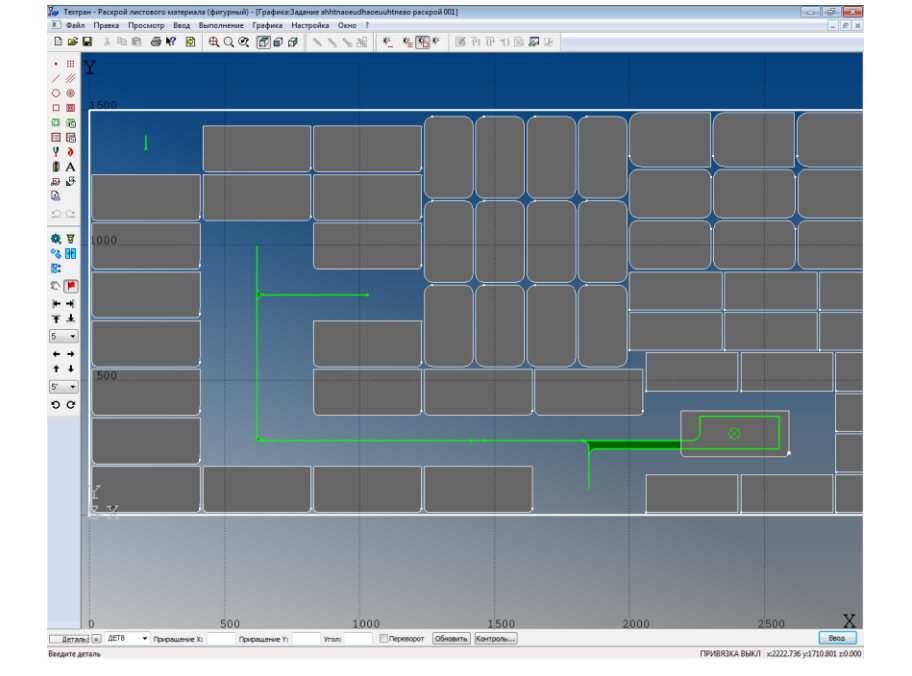

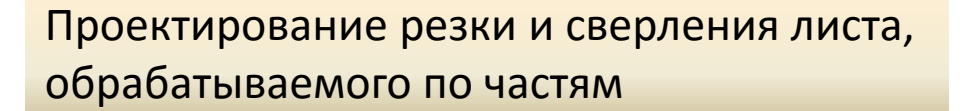

Используется в обрабатывающих комплексах серии TIPO производства FICEP и Voortman V320.

Лист длиннее рабочей области станка

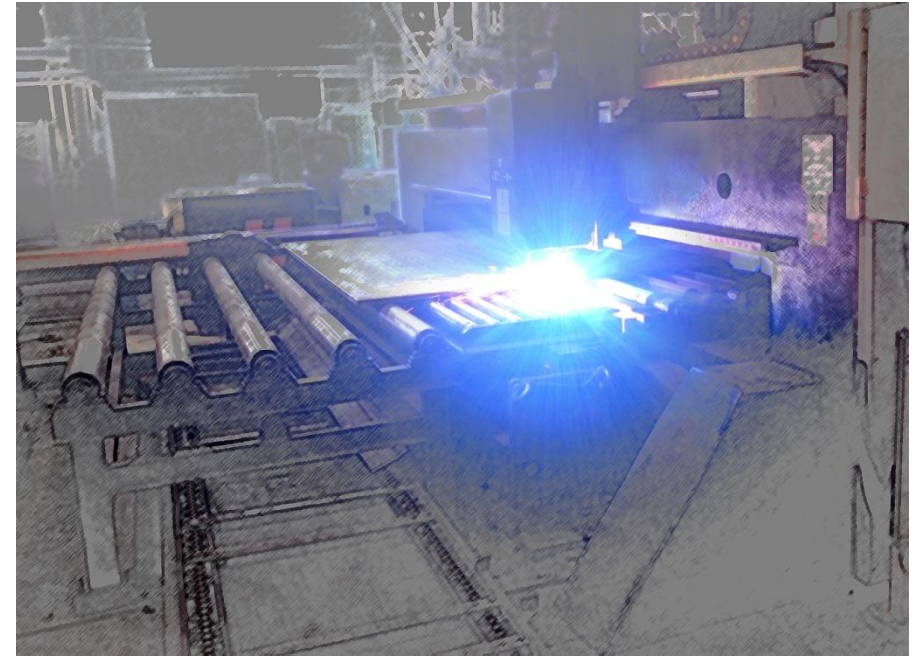

КОНФЕРЕНЦИЯ "ПОСТРОЕНИЕ ЭФФЕКТИВНОГО МАШИНОСТРОИТЕЛЬНОГО ПРОИЗВОДСТВА"

<sup>®</sup>НИП-ИНФОРМАТИКА

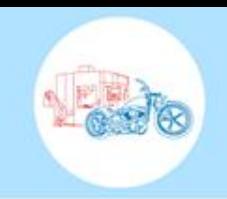

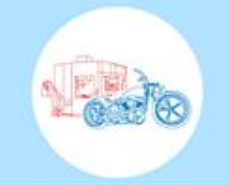

# Проектирование резки и сверления листа, обрабатываемого по частям

- 1) Зоны листа
- 2) Учет положения зажимов
- 3) Автоматическое размещение деталей по зонам листа
- 4) Отрезка обработанной части листа

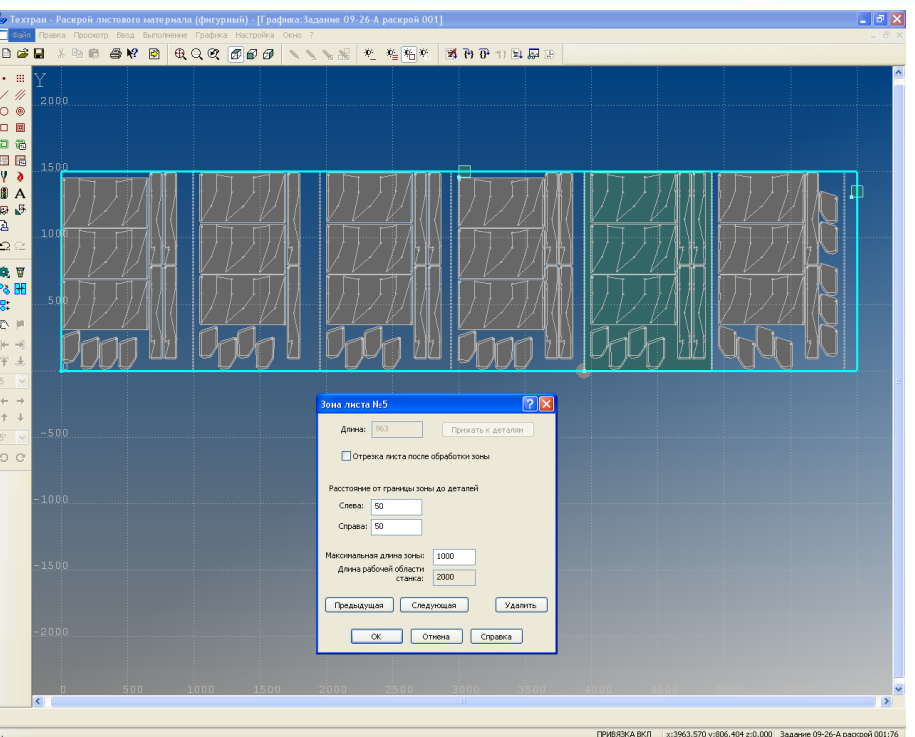

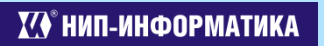

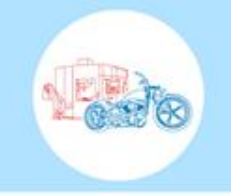

# Проектирование резки и сверления листа, обрабатываемого по частям

# 5) Ручное размещение деталей по зонам листа

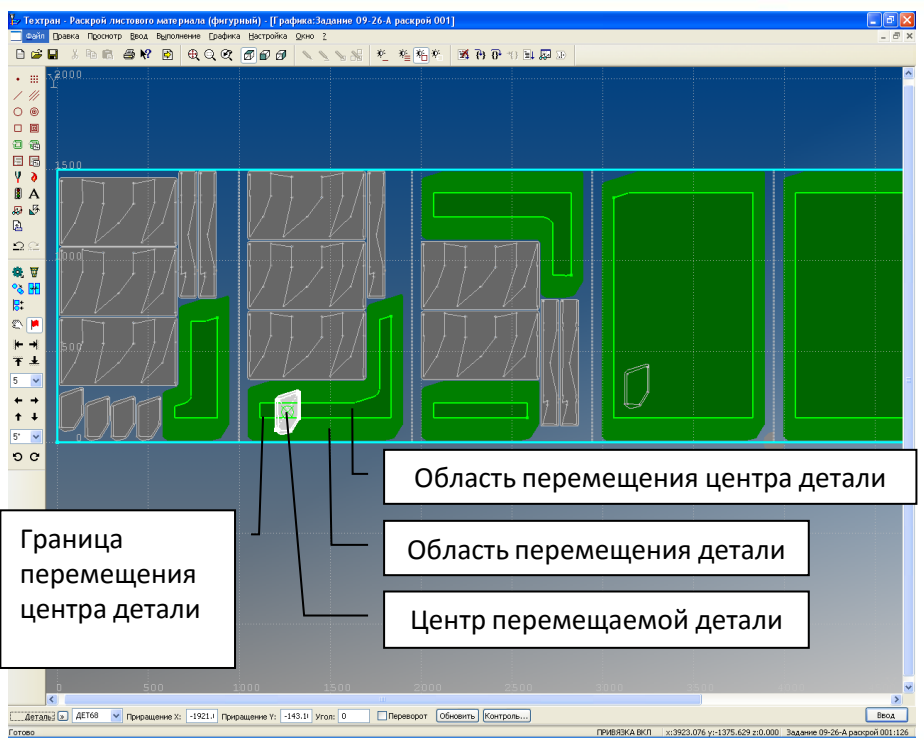

Проектирование резки и сверления листа, обрабатываемого по частям

6) Автоматическая обработка по зонам листа

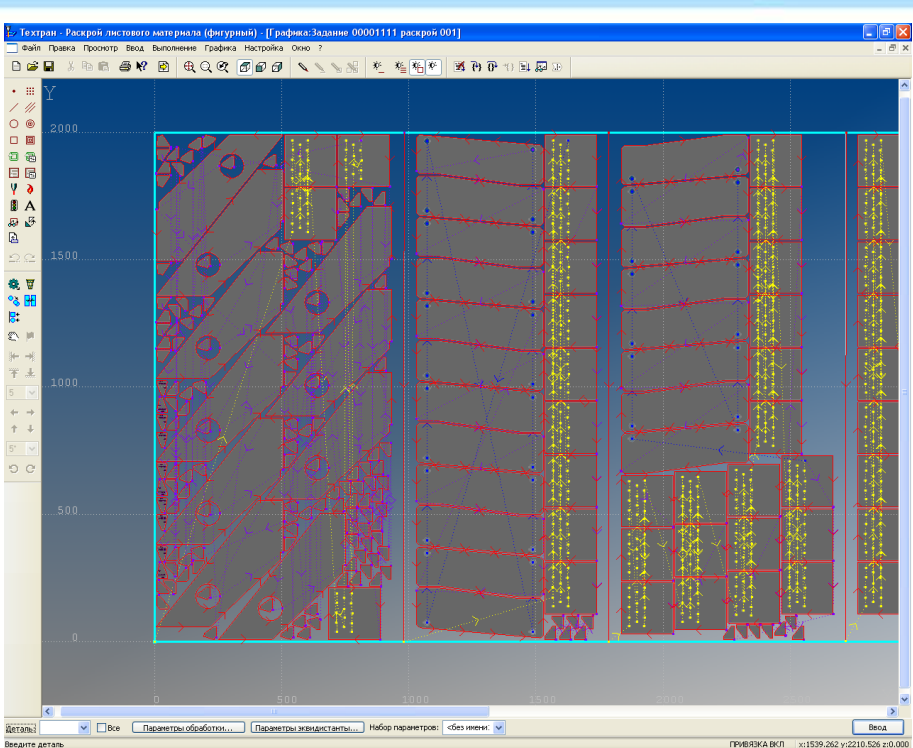

КОНФЕРЕНЦИЯ "ПОСТРОЕНИЕ ЭФФЕКТИВНОГО МАШИНОСТРОИТЕЛЬНОГО ПРОИЗВОДСТВА"

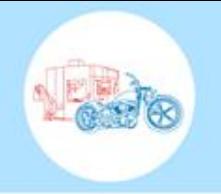

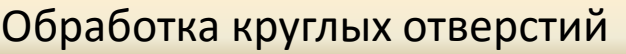

1) Особенности исходных данных

Большое количество отверстий

Использование на чертеже условных обозначений для отверстия с фаской и резьбой

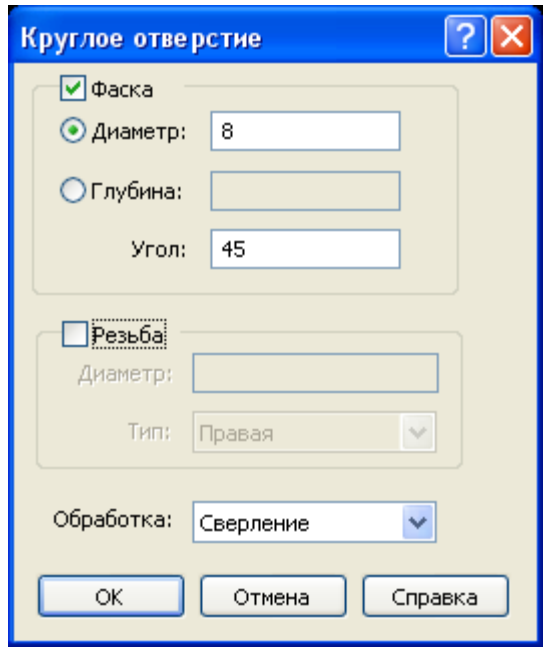

# Обработка круглых отверстий

2) Импорт круглых отверстий

б) Модель в формате DXF а) Модель в формате DSTV NC

> Правила интерпретации данных чертежа как отверстий

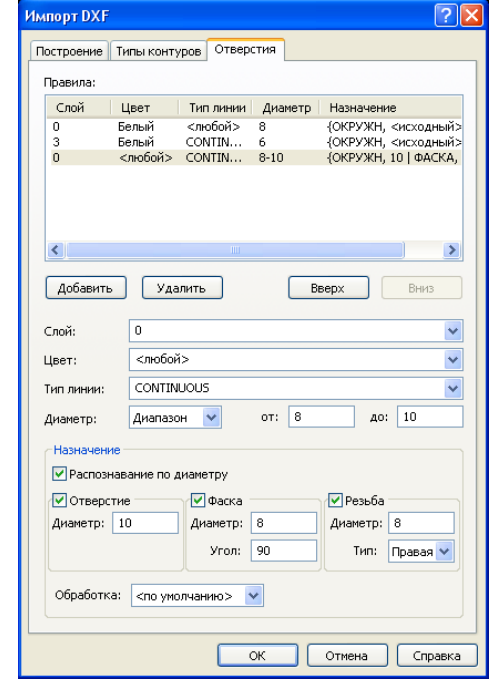

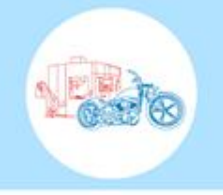

Обработка круглых отверстий

3) Инструменты для обработки круглых отверстий

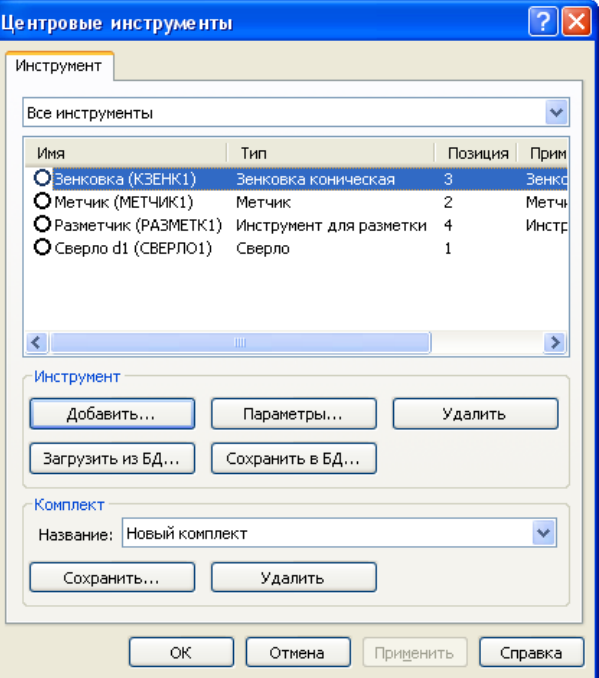

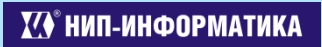

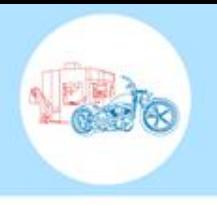

<u>ि। प्र</u>

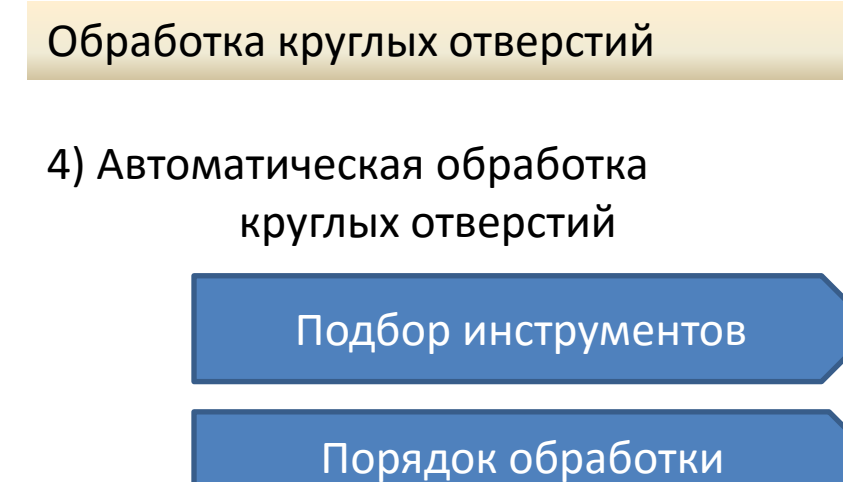

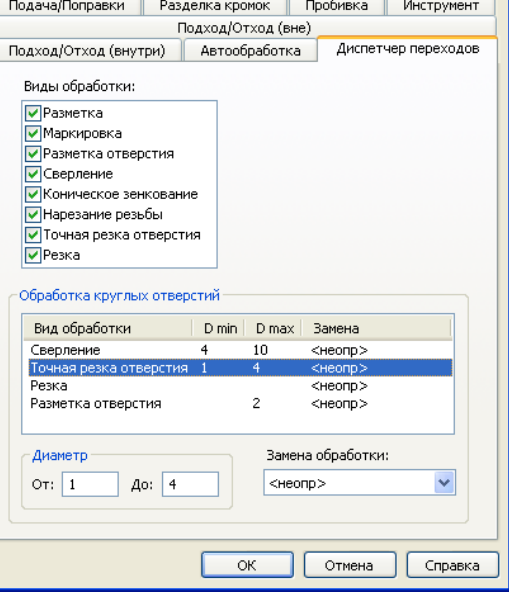

Параметры обработки

КОНФЕРЕНЦИЯ "ПОСТРОЕНИЕ ЭФФЕКТИВНОГО МАШИНОСТРОИТЕЛЬНОГО ПРОИЗВОДСТВА"

Замена обработки

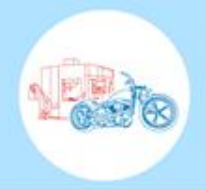

# Пакетная обработка

Выполнение ряда действий над несколькими раскроями листов

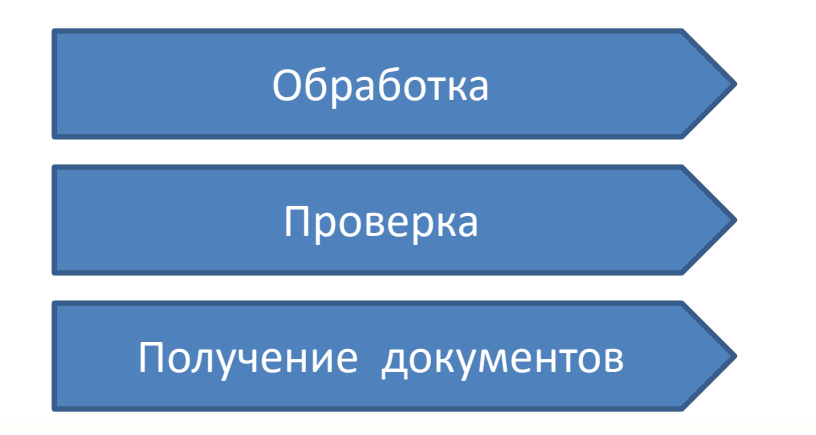

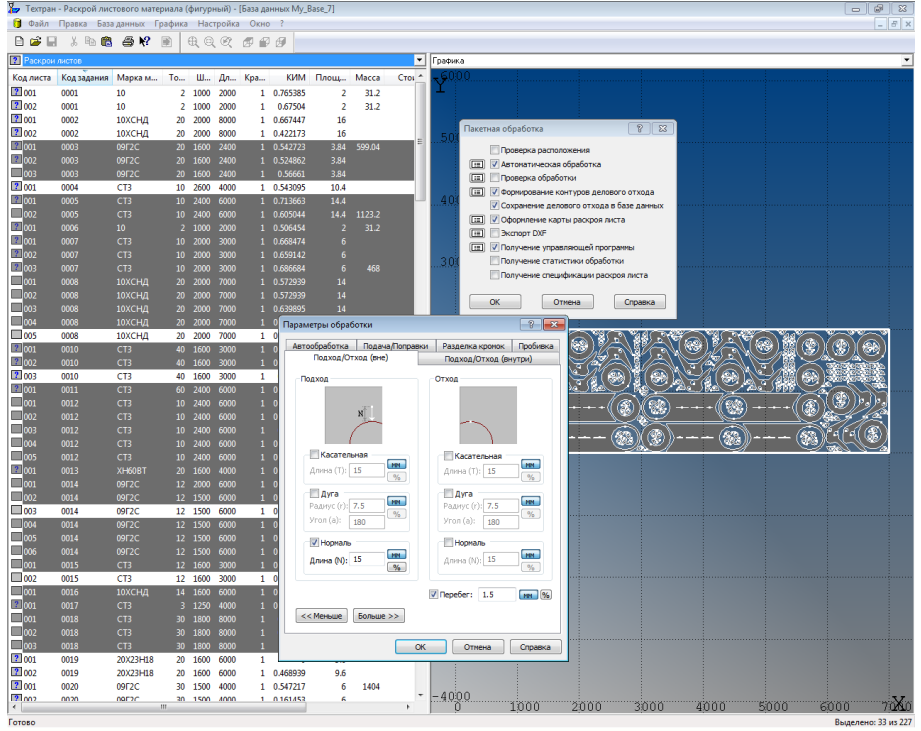

КОНФЕРЕНЦИЯ "ПОСТРОЕНИЕ ЭФФЕКТИВНОГО МАШИНОСТРОИТЕЛЬНОГО ПРОИЗВОДСТВА"

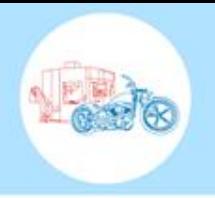

Круг в круг

сегментами

Штаны круглые

KDVI

Тройной

прямоугольн...

 $\sqrt{x}$ 

**В. Выбор элемента**  $\frac{1}{2}$   $\frac{1}{2}$   $\frac{1}{2}$   $\frac{1}{2}$   $\frac{1}{2}$   $\frac{1}{2}$ Библиотека элементов воздуховодов Библиотека **ESSI** (standard) Библиотека раскроя Библиотека элементов воздуховодов Фланец Воздуховод Ниппель круглый Труба концевая Круг в круг 1) Элементы библиотеки Библиотека элементов пользователя круглый Библиотека резки труб Твод кругль Утка круглая Тройник круглый Крестовина Тройник круглая конусообразный Штаны круглые Тройной круглый Тройной круглый Круглый Тройной круглый Заглушка круглая параллельные пазветвитель парадлельный... объемный .. объемный разв... Параметрические модели Зонт круглый Воздуховод Прямоугольный Отвод Прямоугольник в Прямоугольник прямоугольный сектор прямоугольн.. прямоугольник фасонных частей воздуховодов Отвод Утка Тройник Тройник Прямоугольный прямоугольный прямоугольная прямоугольный прямоугольны... разветвитель Коробка ЦАГИ Vnutra Заглушка Зонт прямоугольная прямоугольный  $\overline{\alpha}$ Отмена Справка

### КОНФЕРЕНЦИЯ "ПОСТРОЕНИЕ ЭФФЕКТИВНОГО МАШИНОСТРОИТЕЛЬНОГО ПРОИЗВОДСТВА"

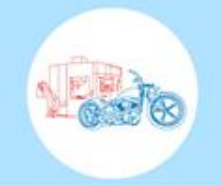

*V* НИП-ИНФОРМАТИКА

# **Техтран,** версия 7.5: Раскрой листового материала

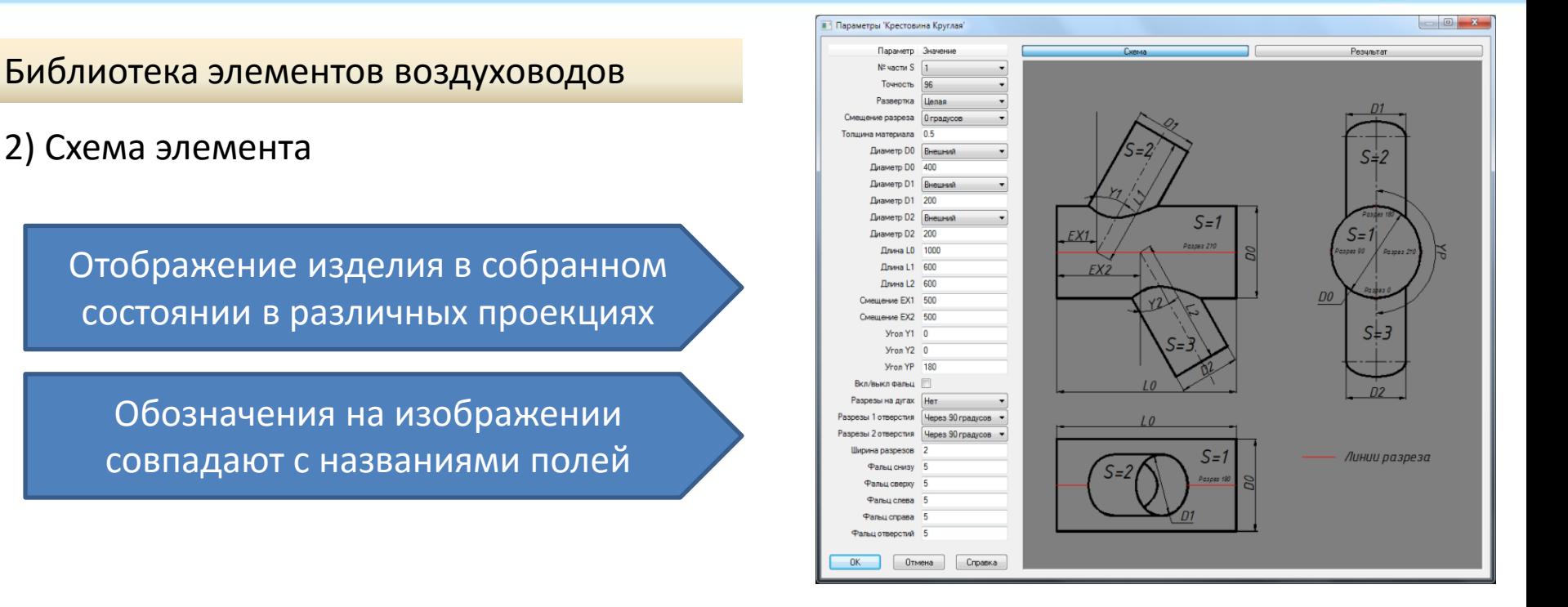

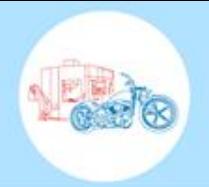

Библиотека элементов воздуховодов

3) Предварительный просмотр

Развертка по фактическим параметрам

Подбор оптимального сочетания параметров, которые не являются фиксированными

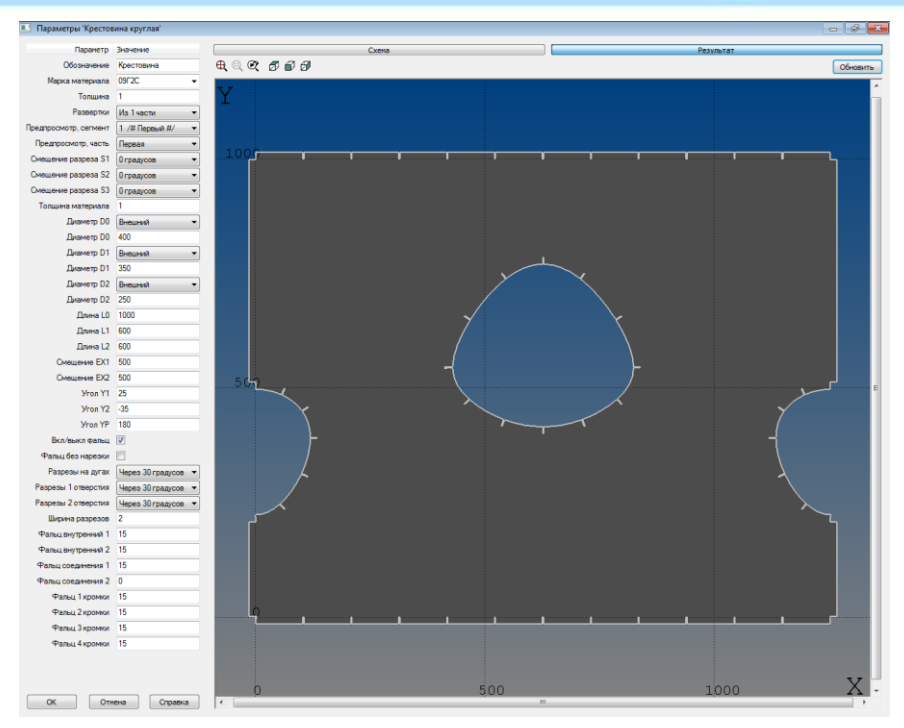

КОНФЕРЕНЦИЯ "ПОСТРОЕНИЕ ЭФФЕКТИВНОГО МАШИНОСТРОИТЕЛЬНОГО ПРОИЗВОДСТВА"

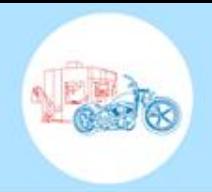

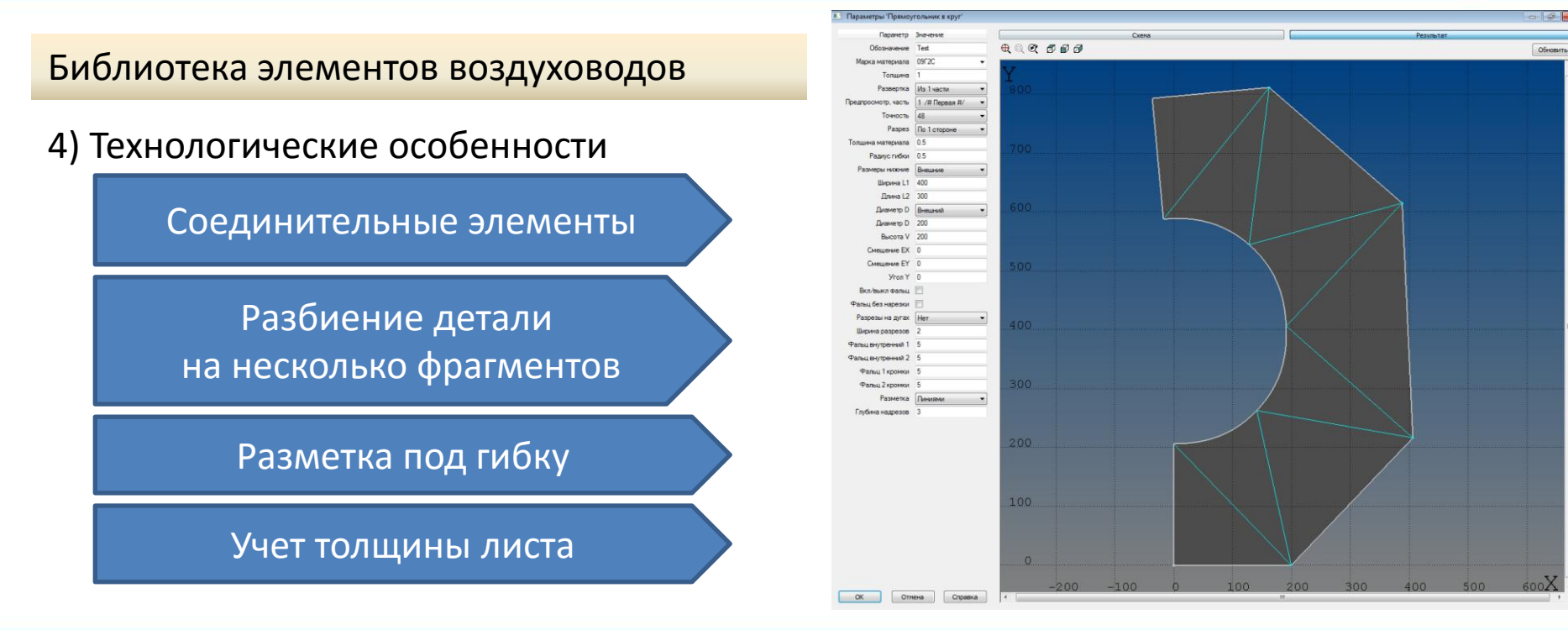

КОНФЕРЕНЦИЯ "ПОСТРОЕНИЕ ЭФФЕКТИВНОГО МАШИНОСТРОИТЕЛЬНОГО ПРОИЗВОДСТВА"

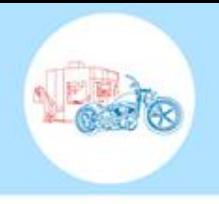

Обработки деталей с фасками на 5-координатных машинах термической и гидроабразивной резки

1) Деталь с фасками

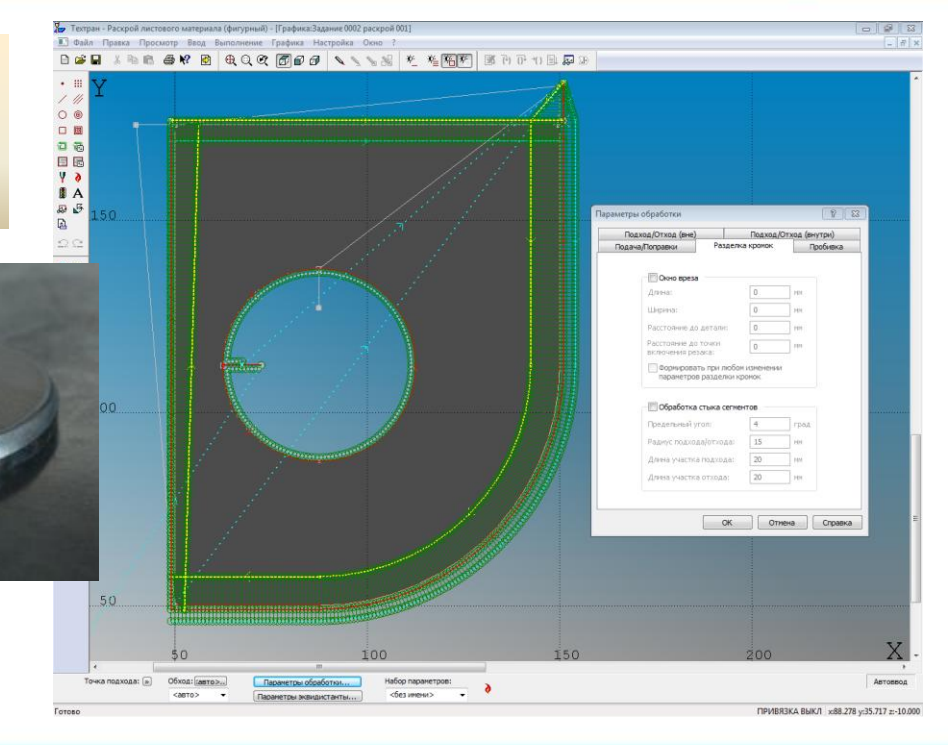

2) Обработка детали с фасками

КОНФЕРЕНЦИЯ "ПОСТРОЕНИЕ ЭФФЕКТИВНОГО МАШИНОСТРОИТЕЛЬНОГО ПРОИЗВОДСТВА"

Обработки деталей с фасками на 5-координатных машинах термической и гидроабразивной резки

3) Отображение траектории резака

Ориентация резака в пространстве

Линия реза на верхней и нижней поверхности листа

КОНФЕРЕНЦИЯ "ПОСТРОЕНИЕ ЭФФЕКТИВНОГО МАШИНОСТРОИТЕЛЬНОГО ПРОИЗВОДСТВА"

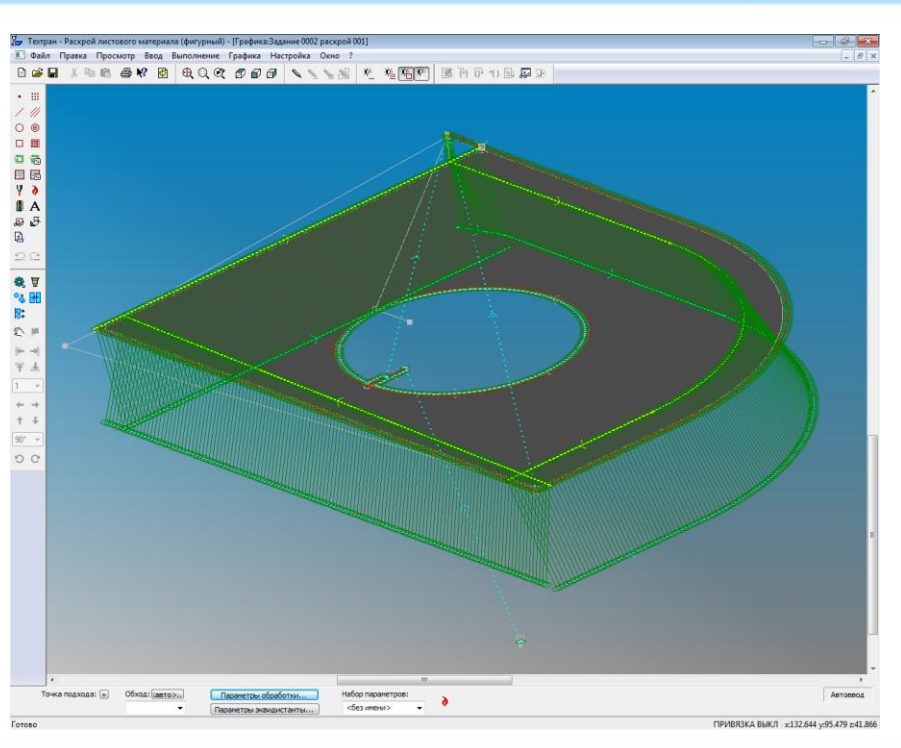

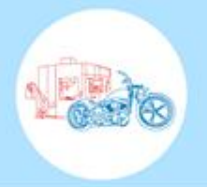

# **Контакты**

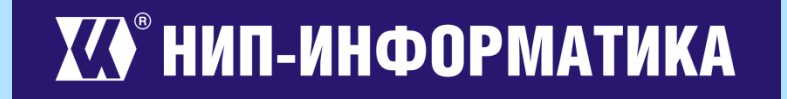

**Адрес:** Санкт-Петербург, улица Фучика, д. 4, лит. «К» **Тел./Факс:** (812) 321-00-55 **Электронная почта:** info@nipinfor.ru